Scenariusz zajęć rozwijających kompetencje emocjonalno-społeczne z uczniami z kl. 6

# **Emocje – czy umiesz nazwać swoje emocje?**

Cele:

- − utrwalenie znaczenia pojęcia "emocje";
- − rozpoznawanie i nazywanie różnych emocji;
- − kształtowanie umiejętności rozpoznawania własnych emocji;

### Metody:

- − metody podające pogadanka;
- − metoda praktyczna ćwiczenia;

### Formy pracy:

- − praca indywidualna;
- − praca w parach;

# Środki dydaktyczne:

- − karta pracy z przykładami emocji przyjemnych i nieprzyjemnych;
- − program multimedialny "Będzie dobrze" na platformie [www.dzwonek.pl,](http://www.dzwonek.pl/) zakładka Lekcje uczniowskie, Emocje;
- − karta pracy "Kubek pełen emocji";
- $-$  karty ze znakami "+" i "-"
- − tablica interaktywna;
- − laptop

# Przebieg:

- 1. Powitanie wyjaśnienie tematu zajęć. Przypomnienie i wyjaśnienie znaczenia pojęcia ..emocie".
- 2. Próba odpowiedzi na pytanie czy umiesz rozpoznać i nazwać emocje? Praca i wykonanie zadań zamieszczonych w programie multimedialnym "Będzie dobrze" na platformie [www.dzwonek.pl,](http://www.dzwonek.pl/) zakładka Lekcje uczniowskie, Emocje. Ćwiczenia w łączeniu nazw emocji ze zdjęciami osób, które wyrażają różne emocje. Praca z wykorzystaniem tablicy interaktywnej.
- 3. Rozróżnianie emocji przyjemnych i nieprzyjemnych. Uczniowie uzupełniają kartę pracy, stawiają odpowiednio znak "+" przy emocjach przyjemnych i znak "–" przy emocjach nieprzyjemnych.
- 4. Próba określenia swoich emocji, które odczuwa uczeń podczas konkretnych sytuacji. Nauczyciel podaje różne przykłady sytuacji, np.: spóźniłeś się na autobus i nie zdążyłeś do szkoły; zostałeś zaproszony przez kolegę na wspólne oglądanie nowego, ciekawego filmu; mama prosi cię o pomoc w porządkach domowych; musisz dzisiaj

mimo późnej pory wykonać jeszcze jedno trudne zadanie domowe; spotkałeś na ulicy ulubionego kolegę itp. Uczniowie po usłyszeniu danej sytuacji podnoszą kartkę z napisanym  $m -$ , lub  $m +$ ", które odpowiednio oznaczają:  $m -$ , emocje nieprzyjemne,  $m +$ " emocje przyjemne.

- 5. Rozpoznawanie różnych emocji na podstawie przedstawionych sytuacji dopasowywanie nazw emocji. Praca i wykonanie zadań zamieszczonych w programie multimedialnym "Będzie dobrze" na platformie [www.dzwonek.pl,](http://www.dzwonek.pl/) zakładka Lekcje uczniowskie, Emocje. Ćwiczenia w łączeniu nazw emocji ze zdjęciami osób, które wyrażają różne emocje. Praca z wykorzystaniem tablicy interaktywnej.
- 6. Podsumowanie zajęć.

Kolorowanie "Kubka pełnego emocji" – jakie emocje towarzyszyły ci w ciągu całego dnia? Kolorowanie według podanego kodu karty pracy zawierającej rysunek kubka, np. smutek – kolor niebieski, radość – kolor żółty, zadowolenie – kolor różowy, strach – kolor szary itp. Można zmodyfikować ćwiczenie polecając, aby uczniowie podawali propozycje kolorów, które kojarzą się im z konkretnymi emocjami.

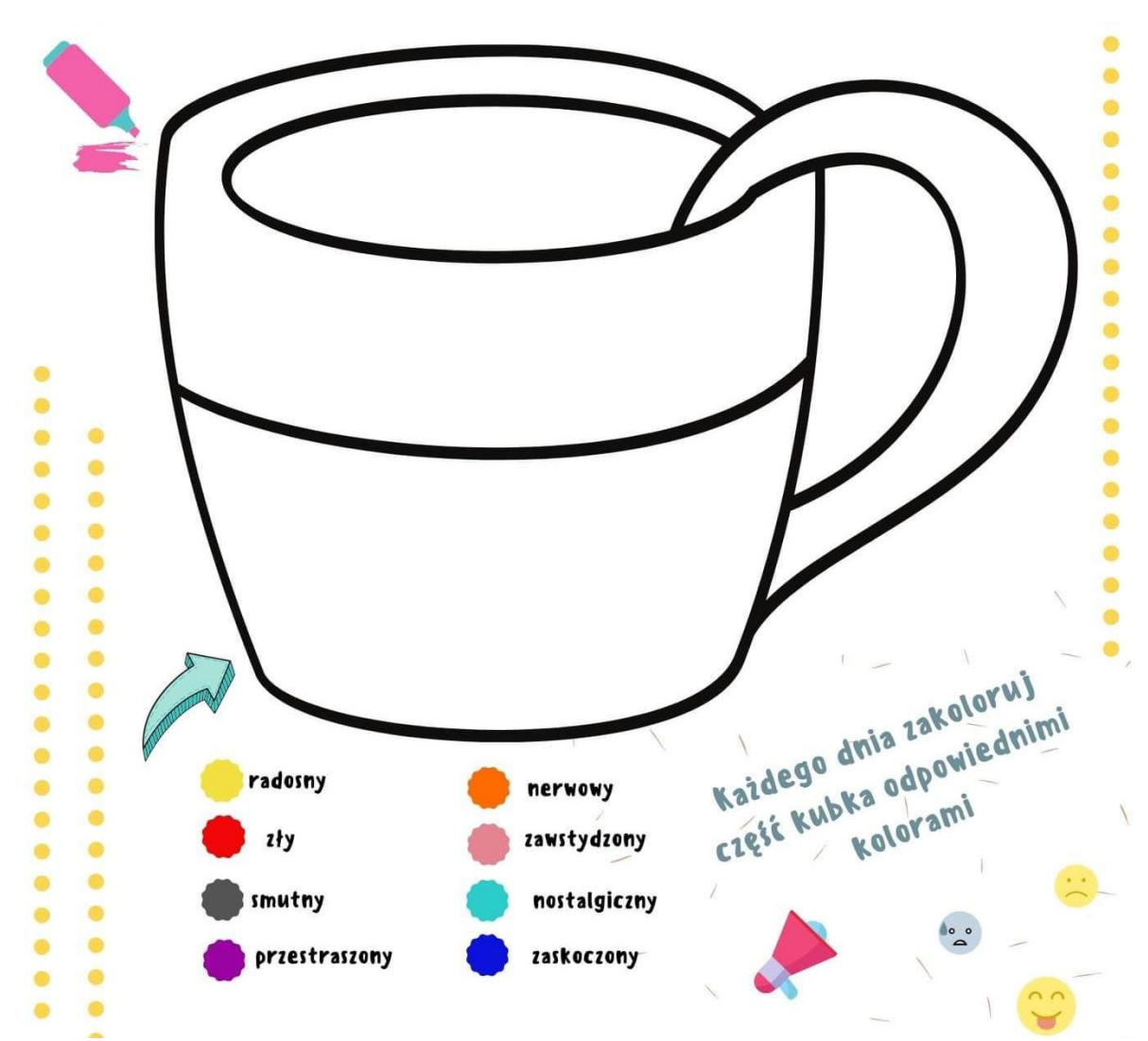

#### **Kubek emocji**